# **오픈뱅킹공동업무 개발·테스트 안내 및 시연**

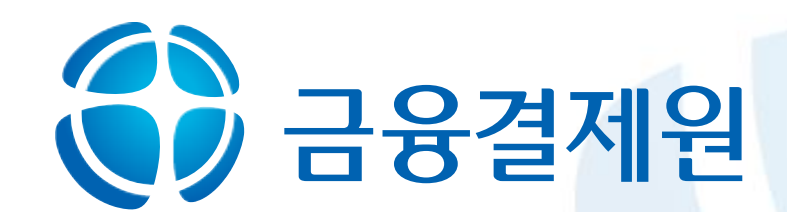

#### **IP White List**

- **출금동의 및 금융정보 제3자제공동의 재확인 자금세탁방지 정보 설정**
- **응답코드 처리 안내**
- 
- **3. 개발 고려사항 4. 시연**
- 
- **계좌실명조회, 송금인정보조회 API**
- **출금이체 API 입금이체 API**
- **잔액조회, 거래내역조회 API**
- **제공 서비스**
- **1. 오픈뱅킹 금융 서비스**

# **2. 개발 및 테스트**

**서비스 지원 방식**

**개발 지원 도구**

**개발 및 테스트**

**이용절차**

2

- 
- 
- **개발 및 테스트 방법 시연**

**사용자인증 (OAuth 2.0)**

**오픈뱅킹 API 활용 APP 시연**

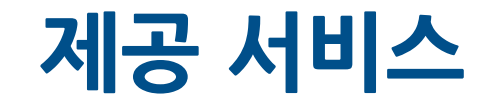

#### **이용기관(핀테크기업, 은행)이 필요로 하는 6가지 핵심 금융서비스로 구성**

• **총 22개의 API 제공**

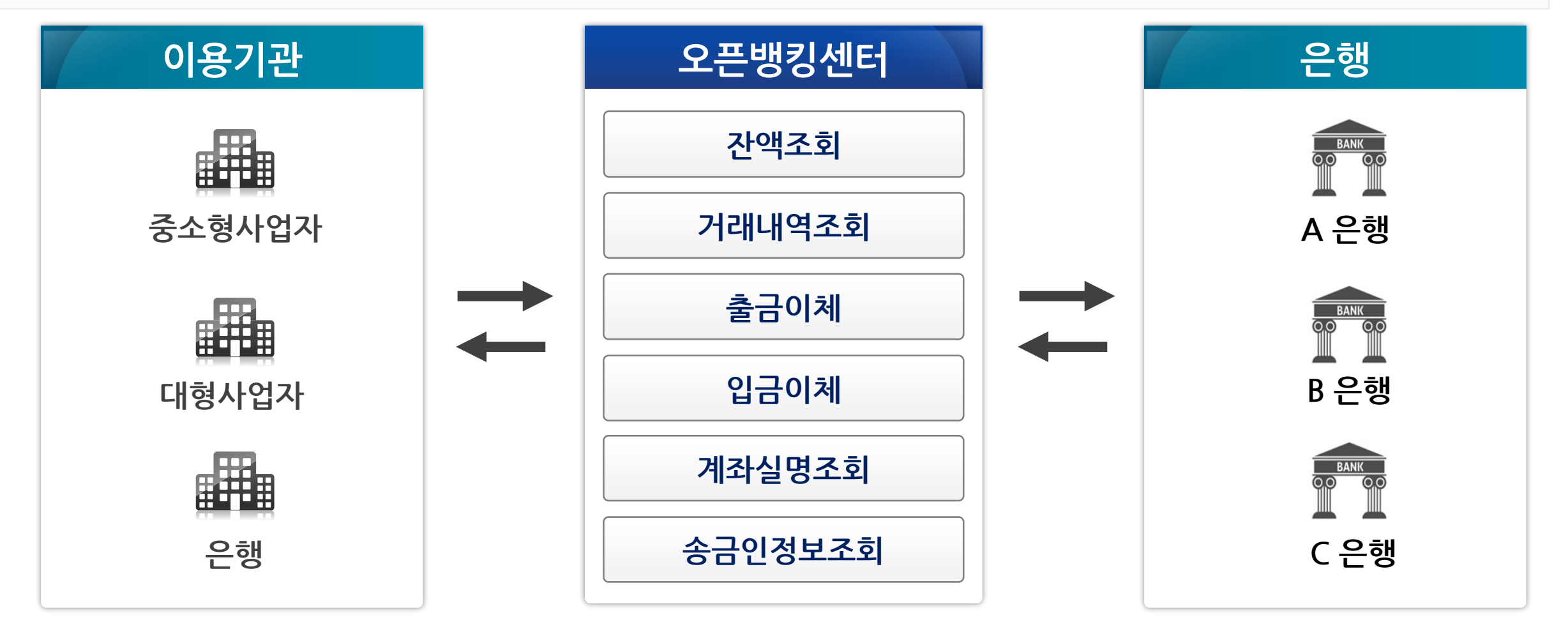

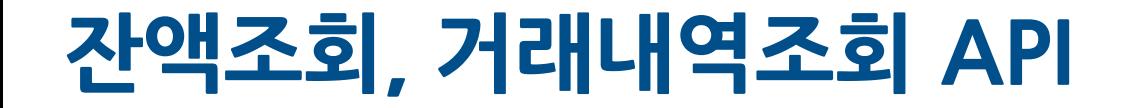

#### **고객이 본인계좌에 대해 잔액조회, 거래내역조회를 할 수 있는 기능**

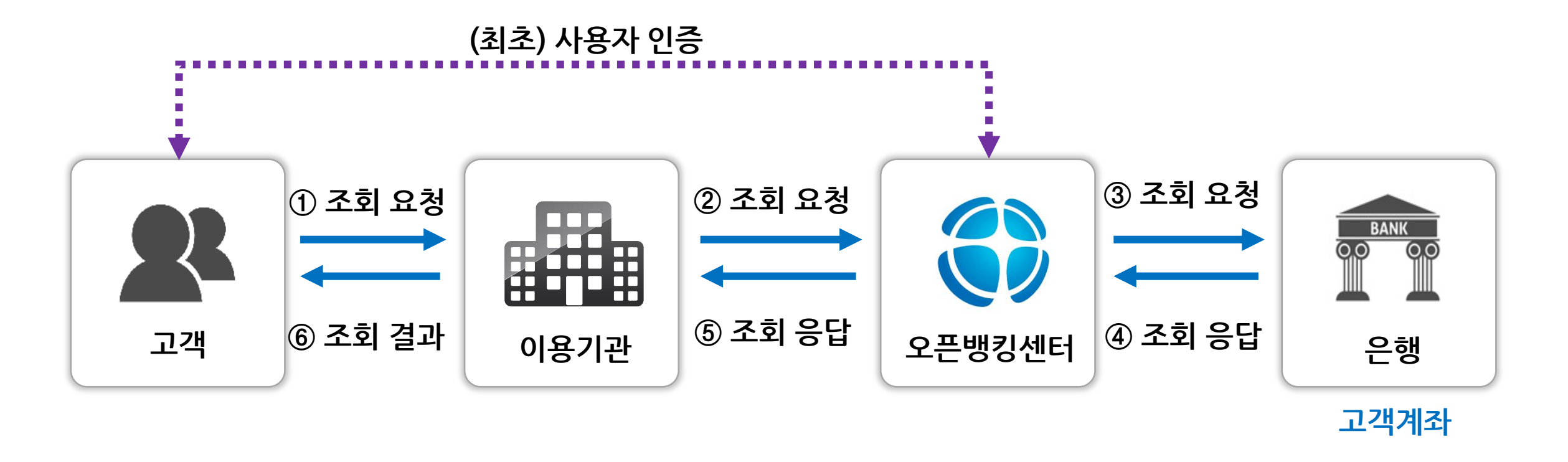

#### **잔액조회의 경우, 수시 입출금 계좌 외에 정기성 예적금, 수익증권 계좌(펀드)도 조회 가능**

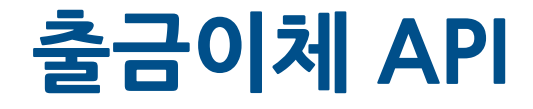

#### **고객의 계좌에서 자금을 출금하여 이용기관의 수납계좌로 실시간 입금**

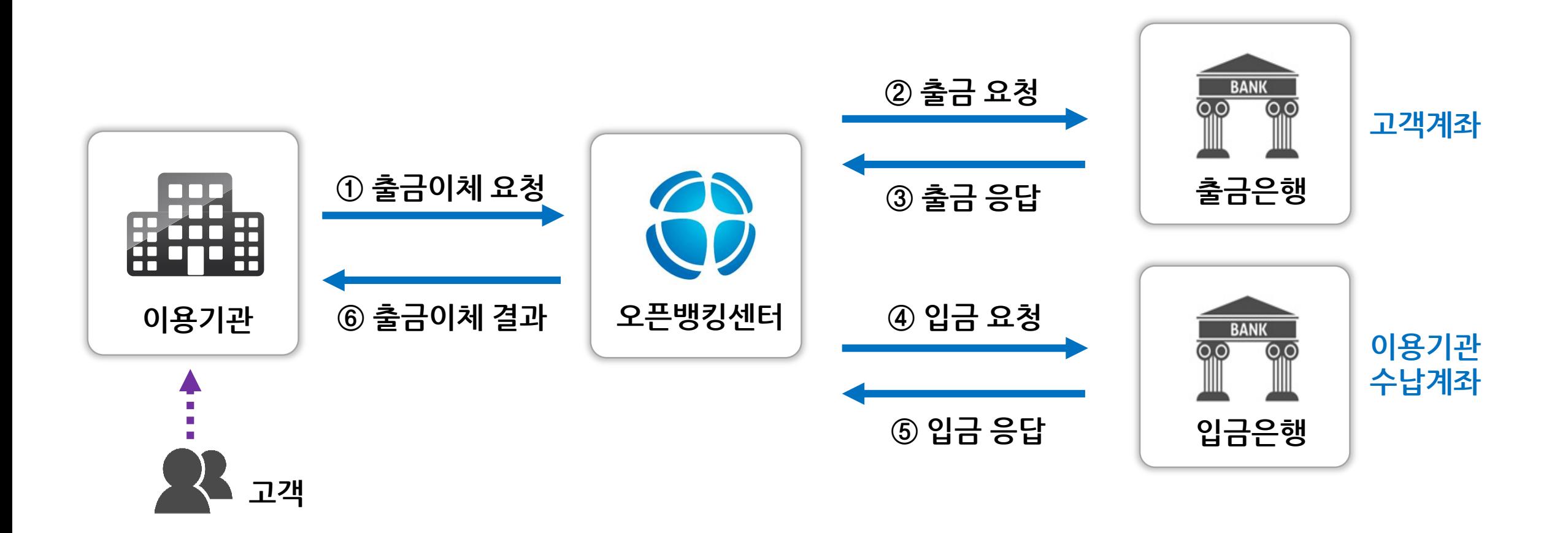

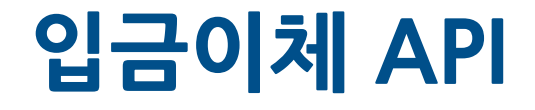

#### **이용기관 지급계좌에서 자금을 인출하여 수취인 계좌로 실시간 입금**

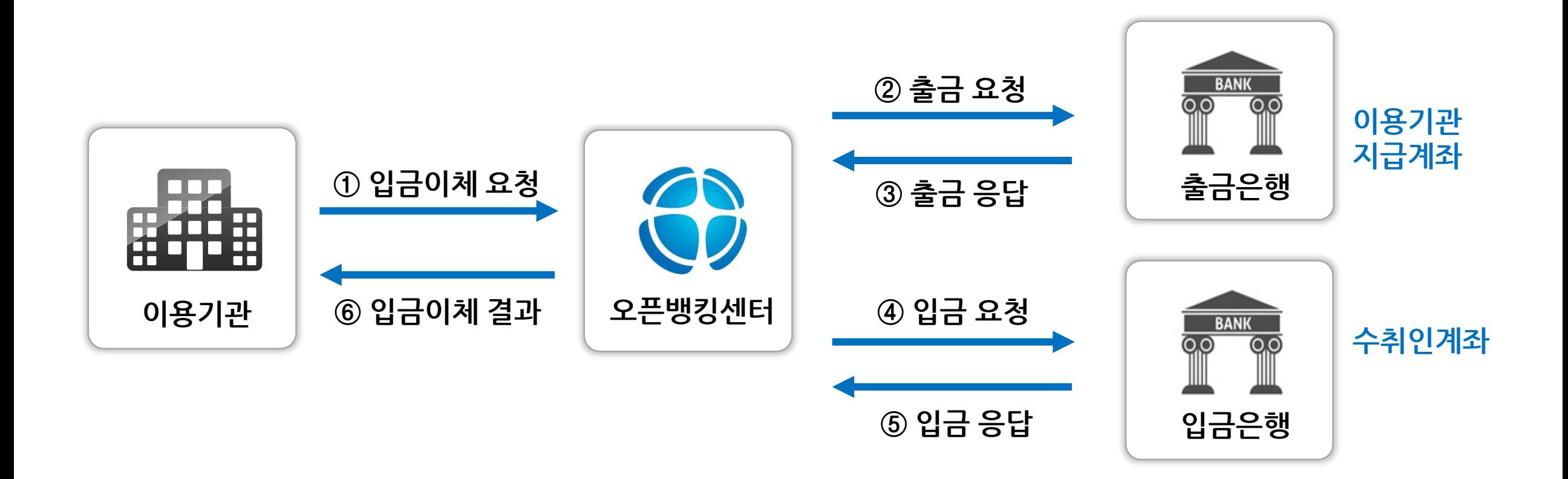

# **계좌실명조회, 송금인정보조회 API**

1. 오픈뱅킹 금융 서비스

**계좌실명조회 : 이용기관이 고객 계좌의 정상여부 및 실명을 실시간으로 조회 송금인정보조회 : 해외송금업자 수취계좌로 입금한 송금인 성명, 계좌번호 내역 조회**

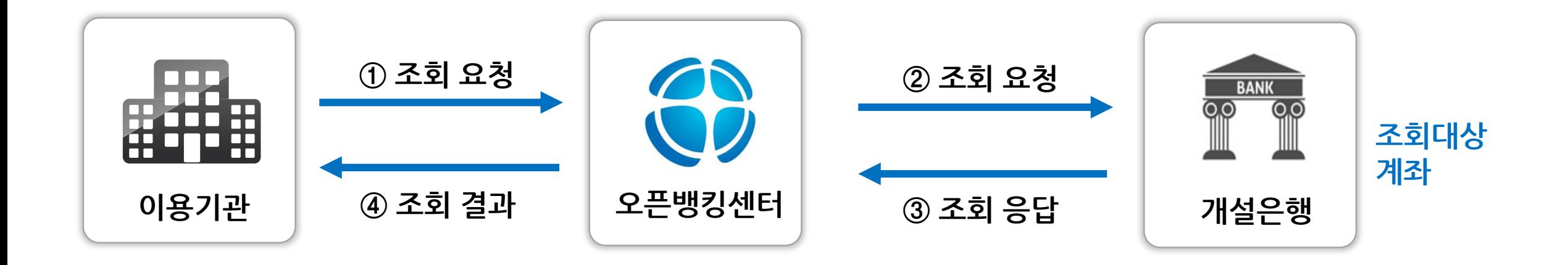

# **2. 개발 및 테스트**

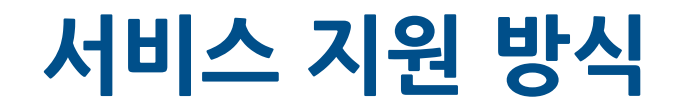

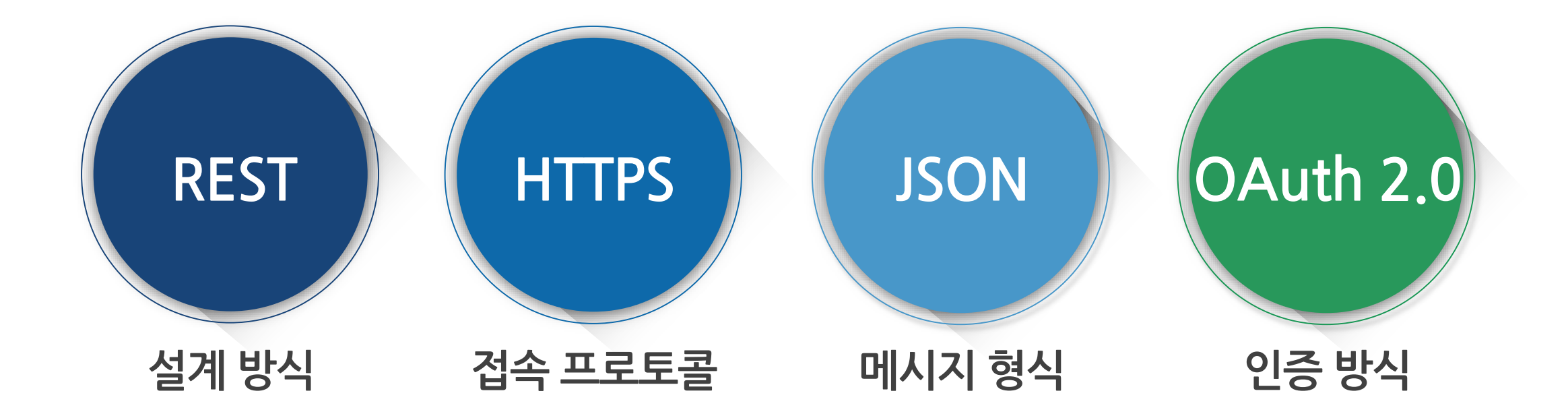

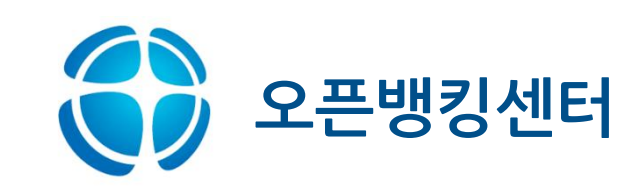

# **개발 지원 도구**

#### 웹 애플리케이션 테스트베드 테스트 앱 **API Local Test Page** XXX TESTBED DEVELOPERS | 오픈 API 개발가이드 개발자포럼 /transfer/deposit 사용자인증 ● 中 図 ◎ ◎ ○ 1 17: ↑ > 개발가이드 > API Console 계좌등록확인2 Client ID: 7xx887c5a617205417f9088c4d4a83a9cc9 **API Console** 서비스 신청내역 잔액조회 Client Secret: ee1e2ae7a98445a09088c30b9f278e7f (token 발급시 사용) 太胡 신청이력<br>조회  $\frac{1}{\sqrt{2}}$ 토큰발급 (oob scope toke 거래내역조회 Access Token: 입금이체암호문구 NONE (기본값 : NONE) 은행권 공동 오픈플랫폼 : 오픈 API 계좌정보변경 .<br>1용내역 출금인자 01 (이용기관 본 문서는 "은행권 공동 오픈플랫폼"(이하 "오픈플랫폼")에서 제공하는 오픈 API 명세를 기술합니다. 오픈플랫폼 이용승인을 받은 핀테크기업(이하 "이용기관") 출금계좌인자내역 ₹ 계좌해지 은 오픈플랫폼이 제공하는 오픈 API를 활용하여 이용기관용 응용프로그램(이하 "앱")을 개발할 수 있습니다. e 수취인성명 확인여부 │ on (기본값:on) 계좌실명조회 20190815101455 요청일시 /account: 계좌 Show/Hide List Operations Expand Operations API API 이용통계 송금인정보조회 **GET** /account/balance 잔액조회 입금계좌인자내역 핀테크이용번호 계좌하지 POST /account/cancel 입금이체-핀번호 은행권 공동 오픈플랫폼 소개 등록계좌목록조회 GET /account/list 입금이체-계좌번호 입금이체 수행 도움말<br>COPYFIGHT© KFTC GET /account/transaction\_lis 거래내역조회 출금이체 POST /account/update\_info 계좌경보변경 이체API처리조회 /bank : 참가은행 Show/Hide | List Operations | Expand Operations 이체결과조회

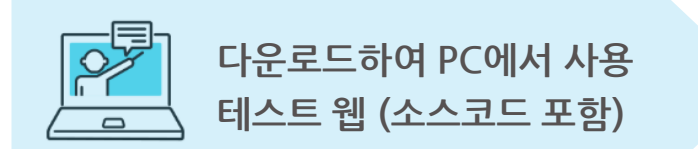

**API 콘솔을 통한 오픈뱅킹 서비스 체험 개발∙테스트 지원 (개발자포럼 게시판) https://developers.openbanking.or.kr**

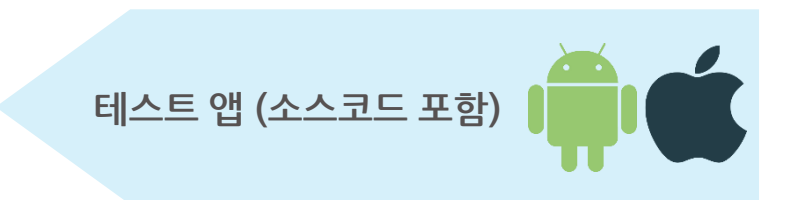

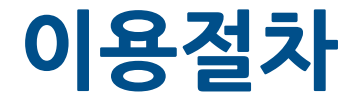

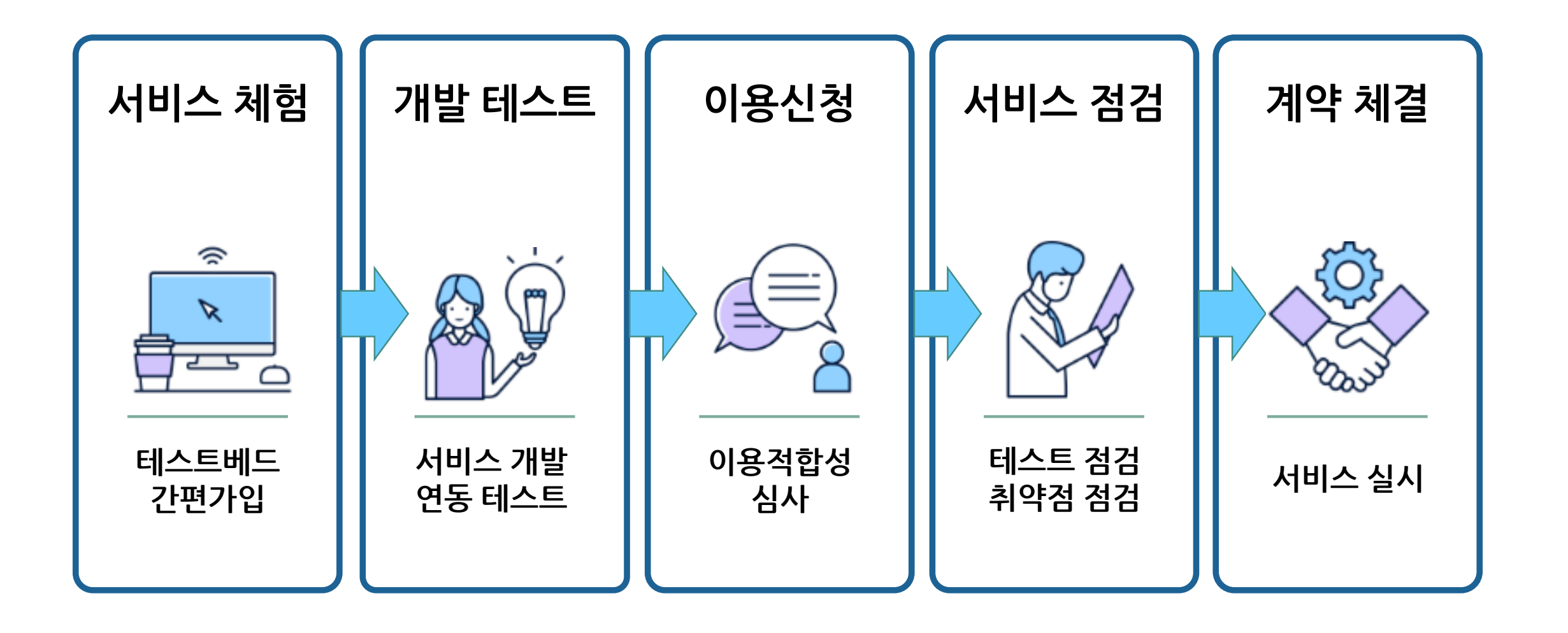

# **개발 및 테스트**

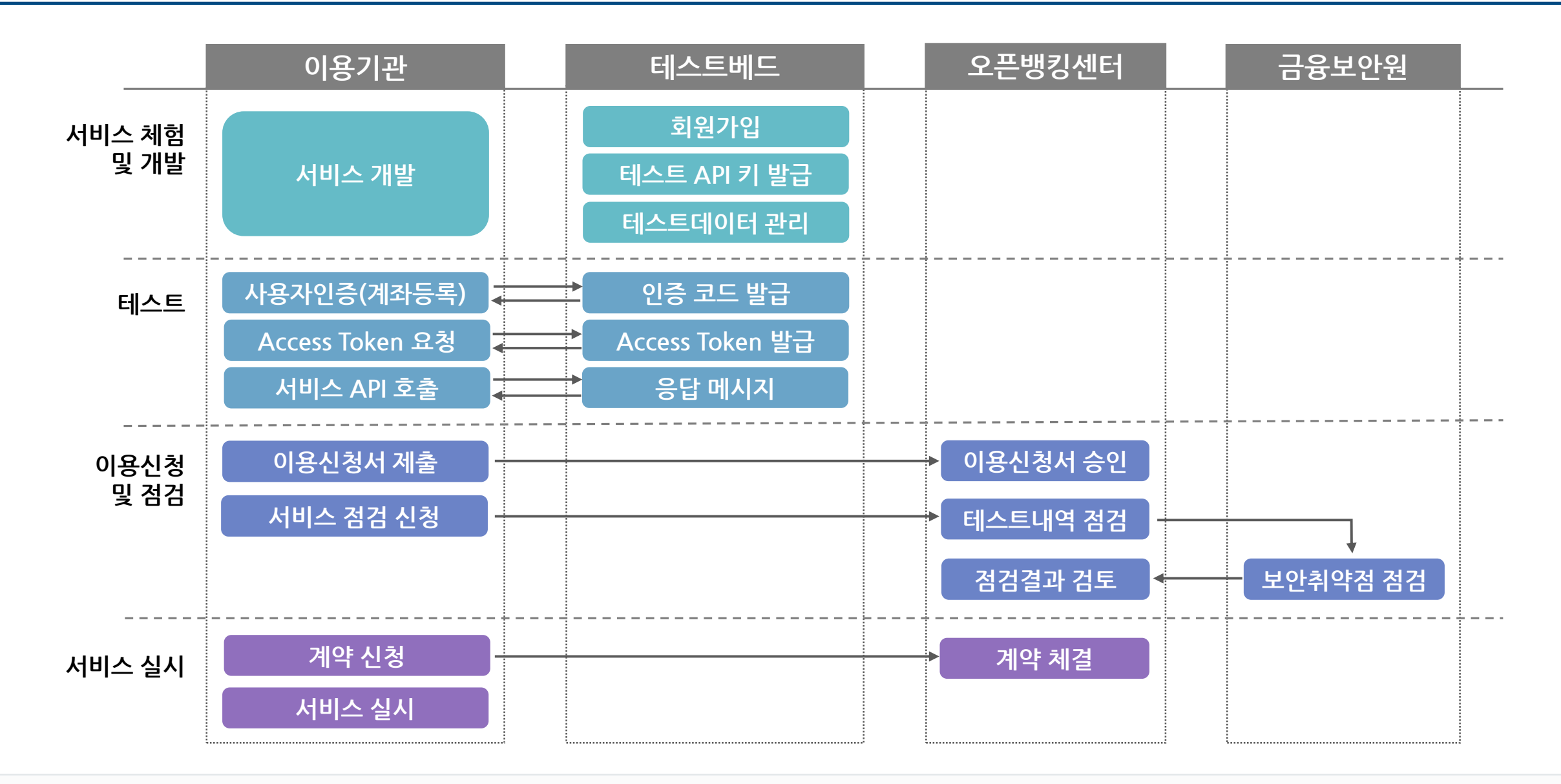

# **사용자인증 (OAuth 2.0)**

2. 개발 및 서비스

# **계좌등록을 위한 3-legged 사용자 인증 수행**

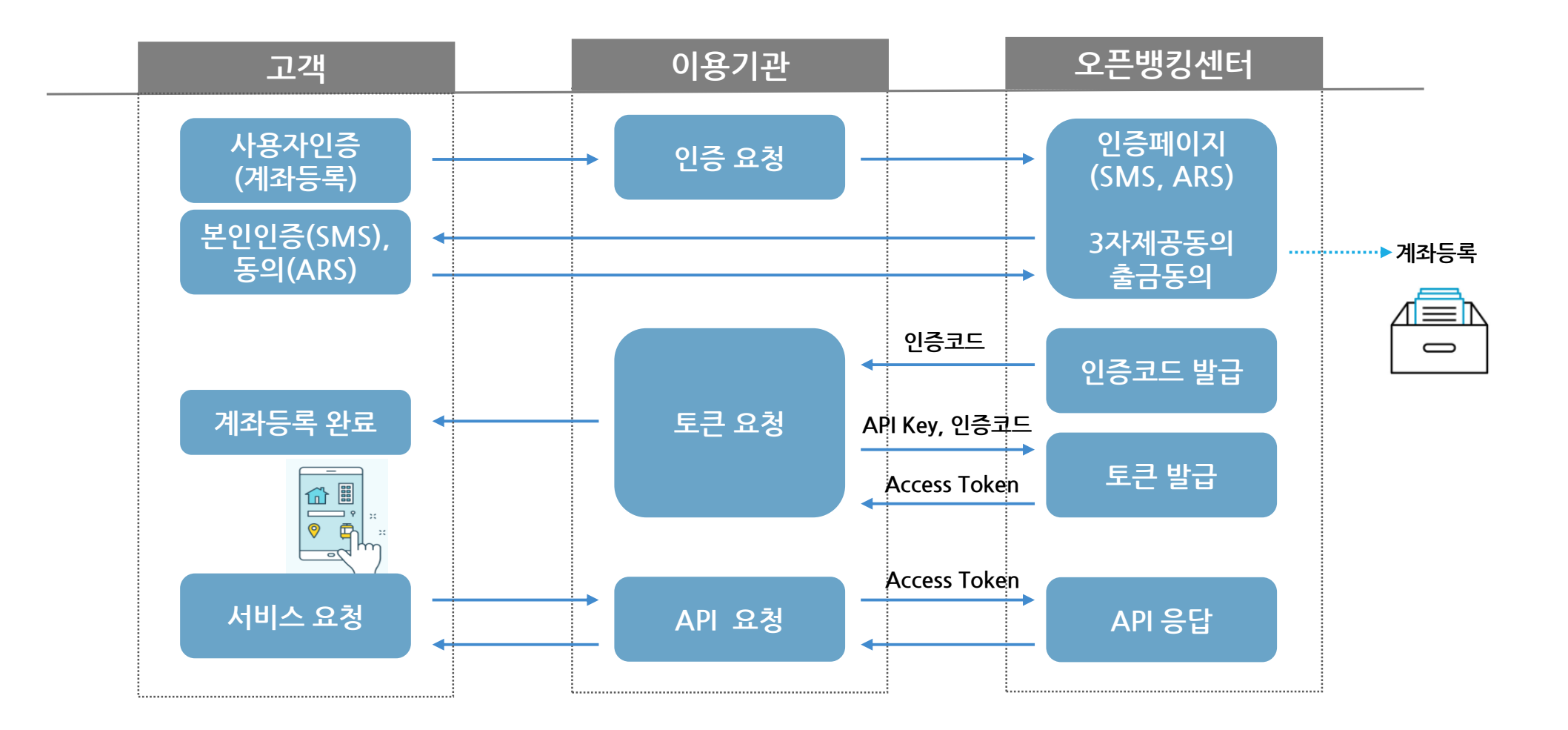

# **3. 개발 고려사항**

3. 개발 고려사항

• **거래 정상 처리**

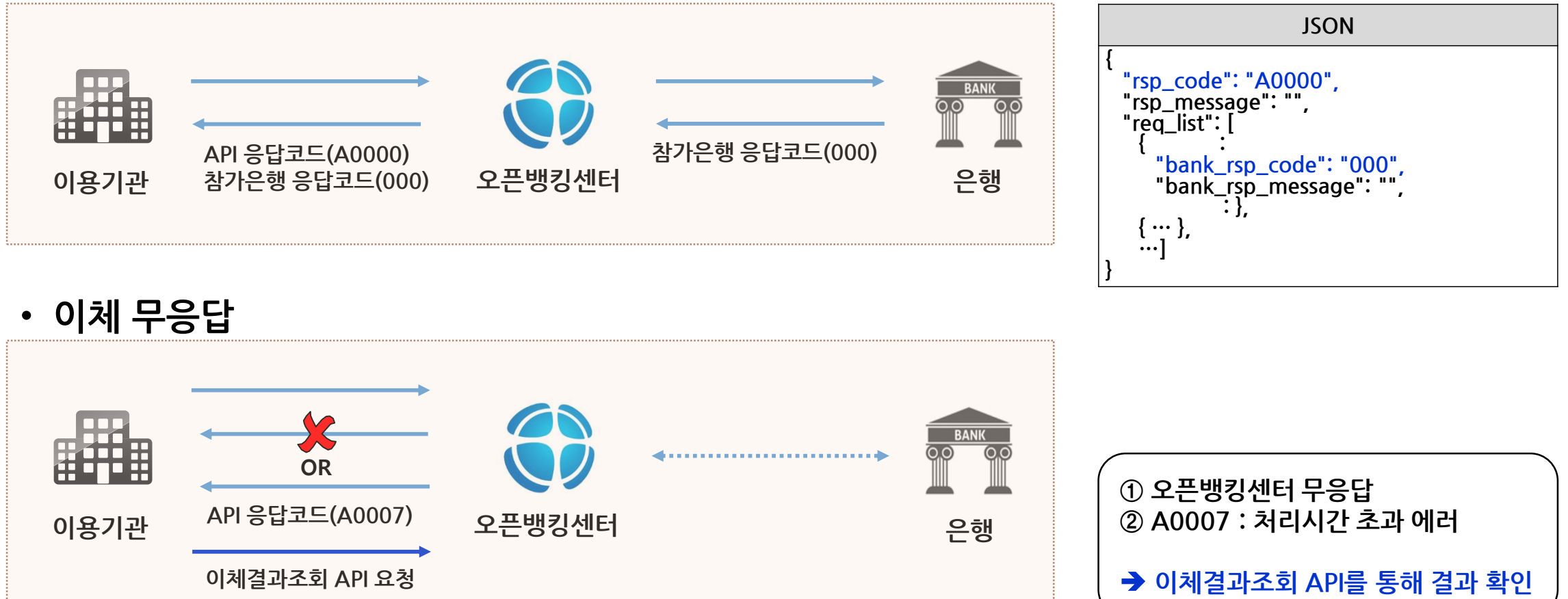

# **응답코드 처리 안내 (2)**

3. 개발 고려사항

• **이체(출금) 에러**

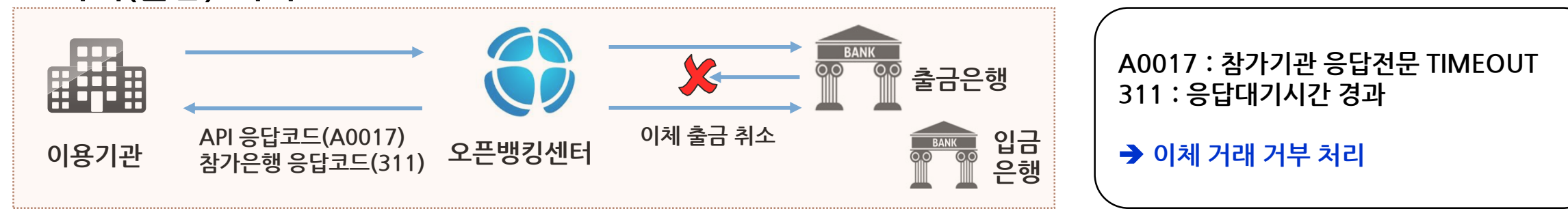

• **이체(입금) 에러**

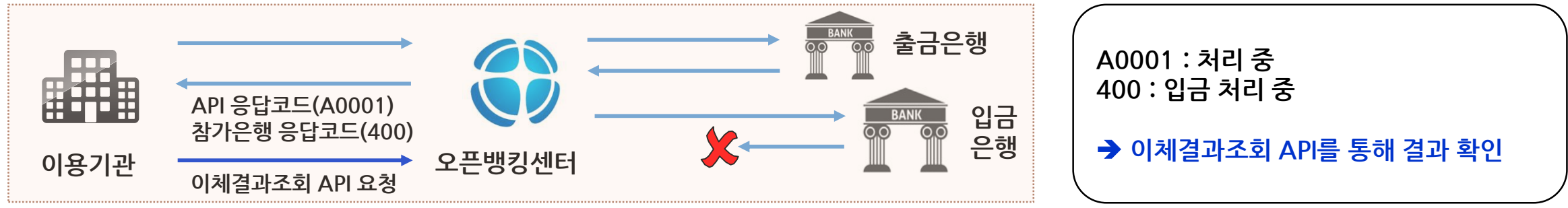

• **은행거래고유번호 중복 에러**

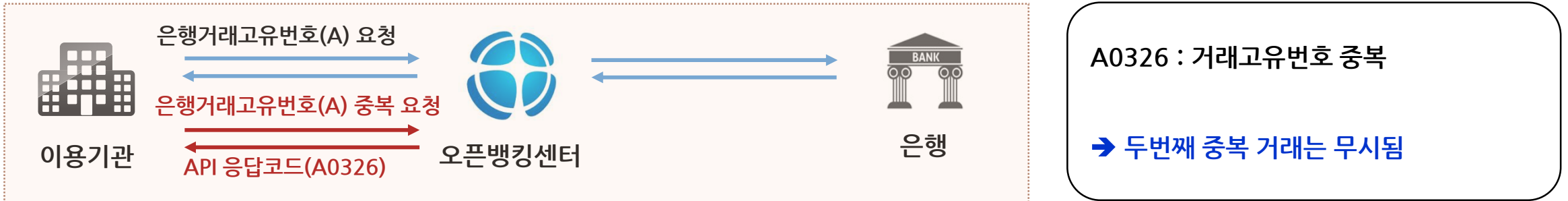

# **출금동의 및 금융정보 제3자제공동의 재확인**

3. 개발 고려사항

#### **사용자인증 API를 통해 출금동의 및 금융정보 제3자제공동의 진행 1년 경과 후 계좌등록확인 API를 통한 재확인 절차 필요**

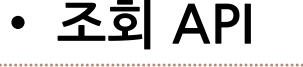

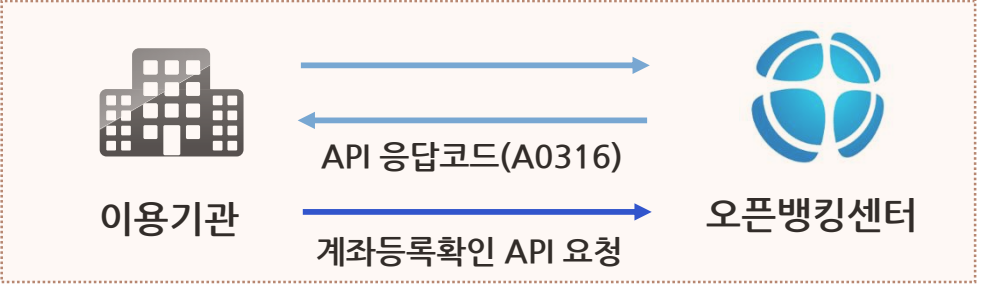

**A0316 : 금융(거래)정보 제3자제공동의 만료**

**금융정보 제3자제공동의 만료에 따른 조회 불가**

• **출금이체 API**

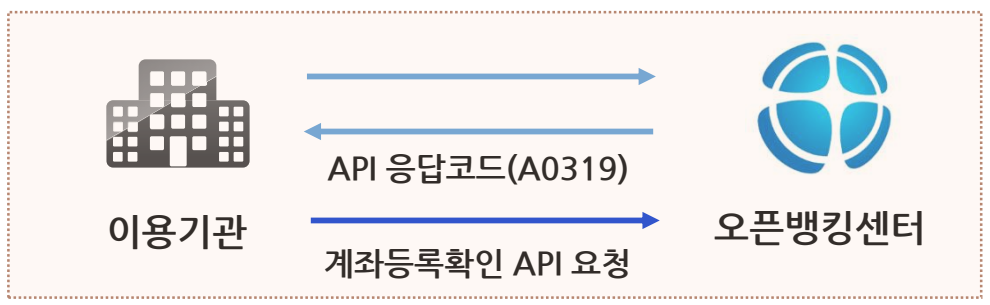

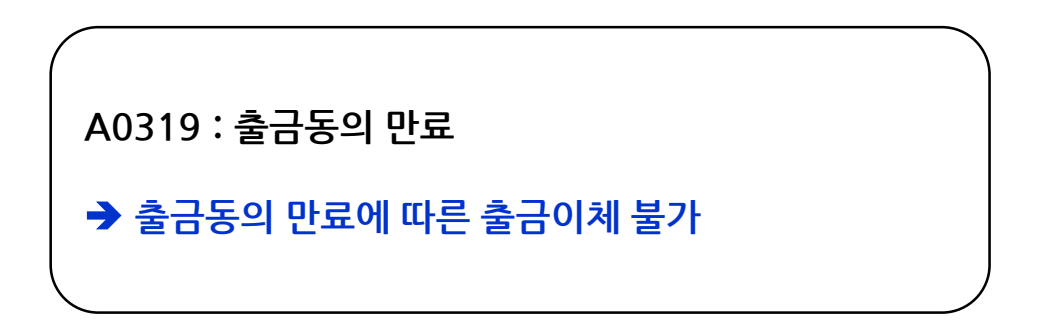

# **자금세탁방지 정보 설정**

### **자금세탁방지 정보 수집을 위한 요청고객 정보(성명, 계좌, 회원번호)를 설정**

• **A고객이 B고객에게 이체**

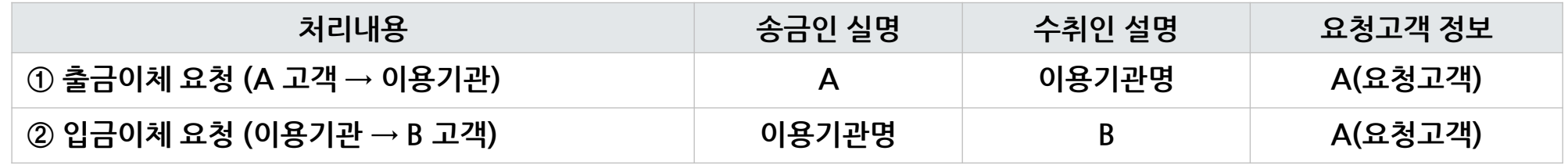

• **A고객이 이용기관의 Point를 충전**

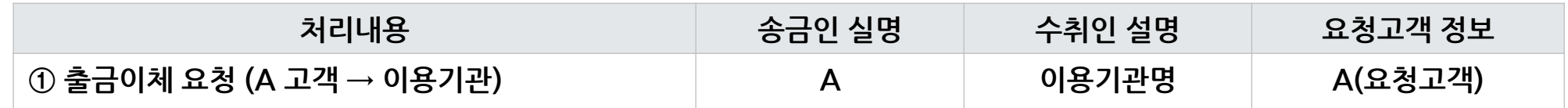

• **이용기관이 A고객 계좌소유인증(1원인증)을 위해 이체**

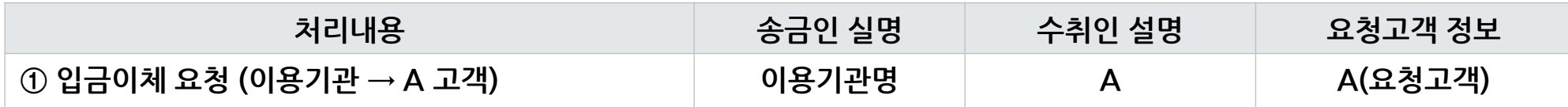

# **IP White List**

3. 개발 고려사항

### **이용기관의 사전 등록된 서버 IP를 통해서만 이체 API 요청 가능**

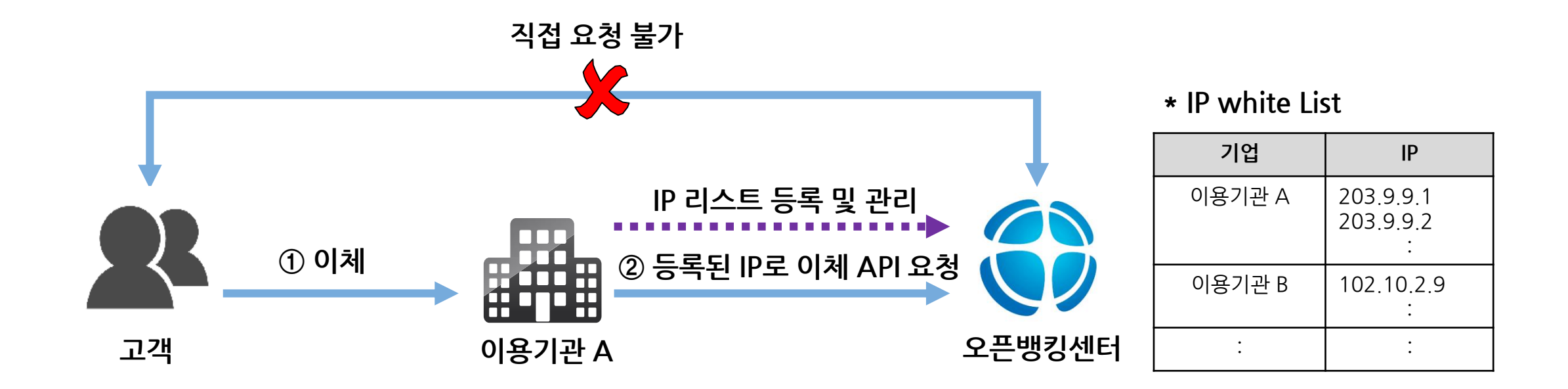

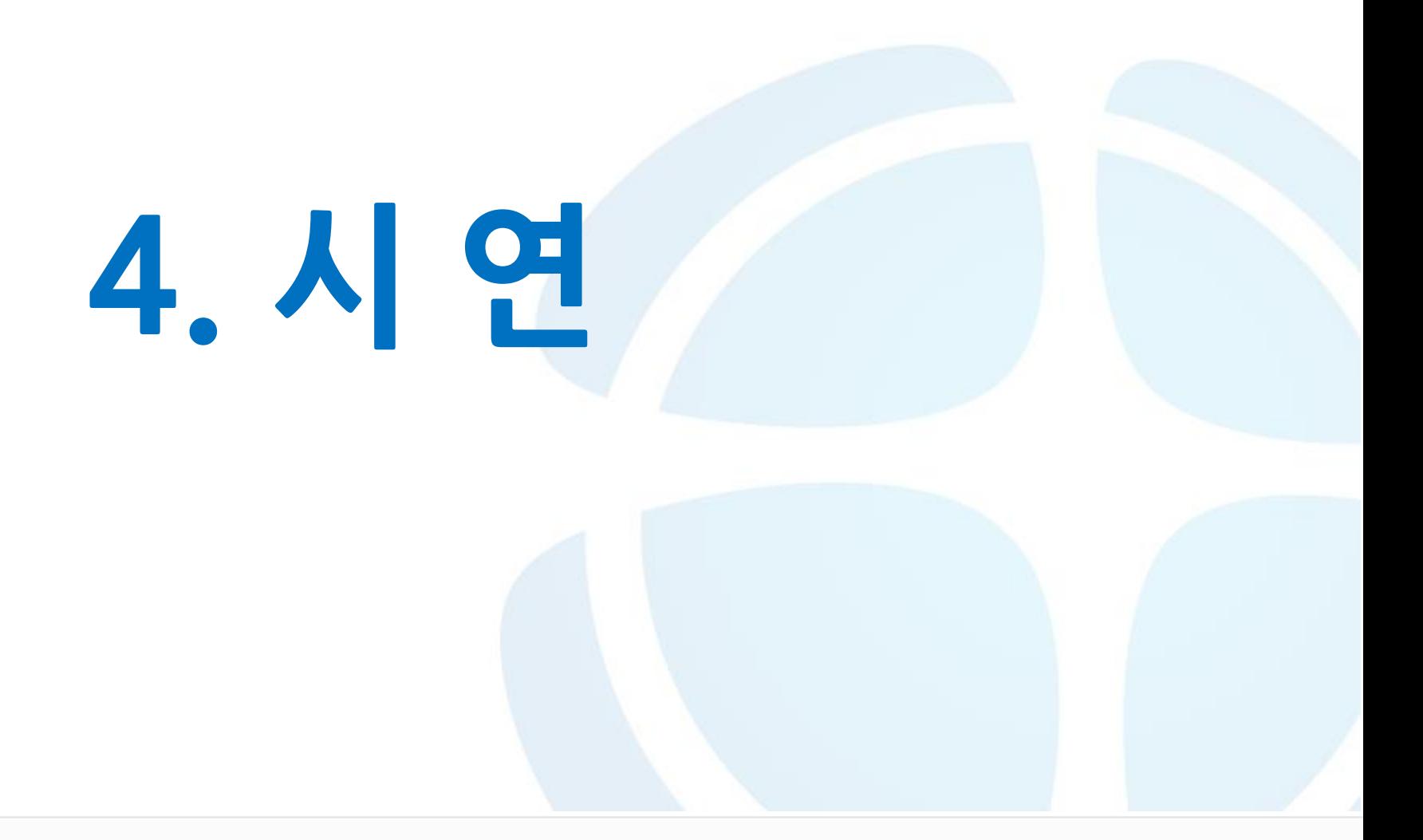

# **오픈뱅킹 API 개발 및 테스트 방법 시연 순서**

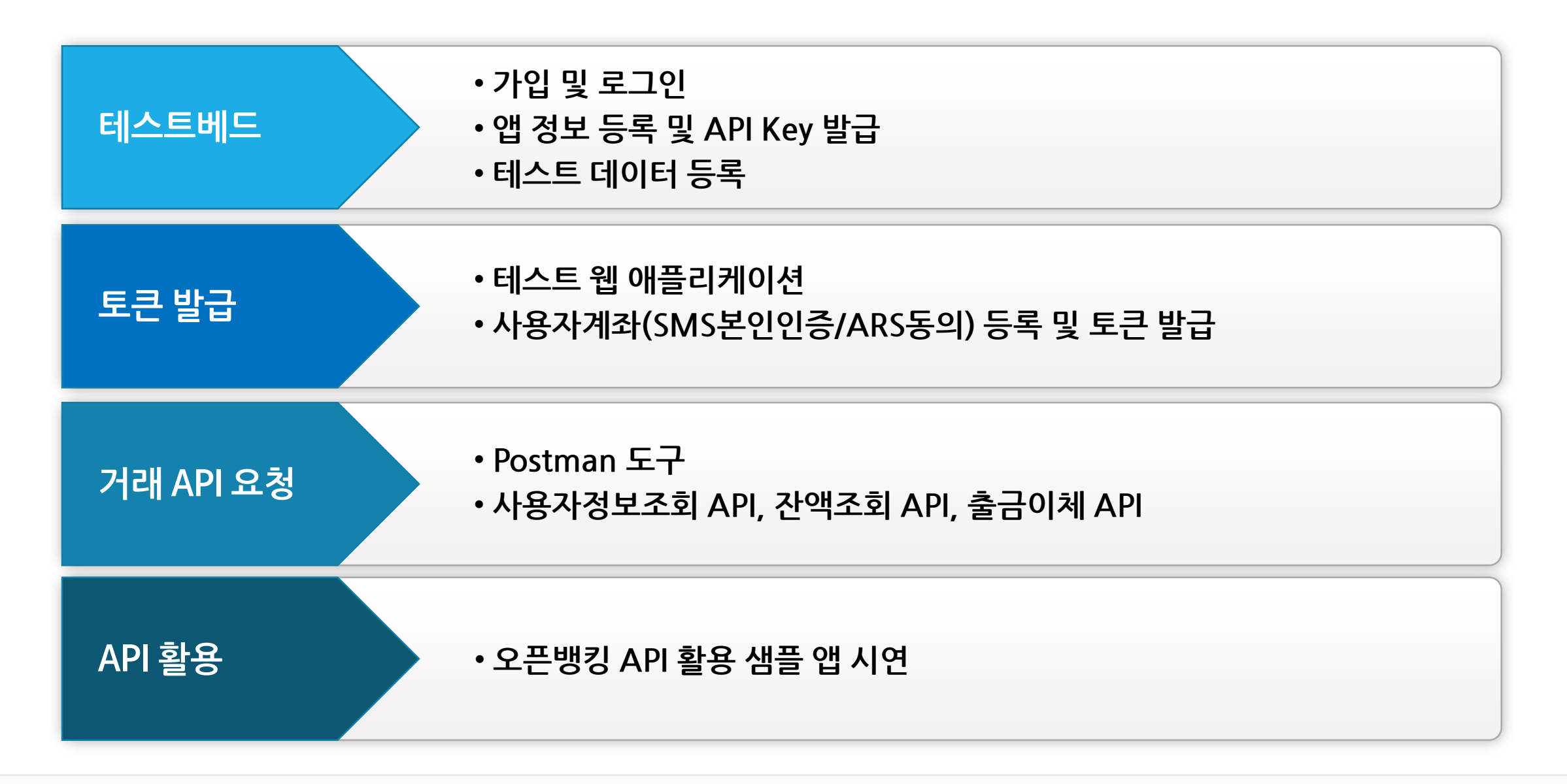

4. 시연

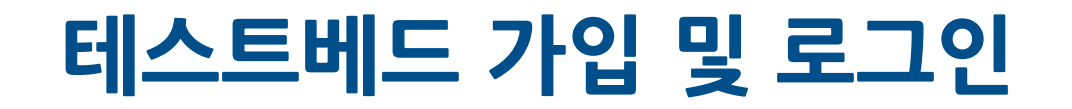

#### **이메일 기반으로 홈페이지 가입 및 로그인(이메일 인증)**

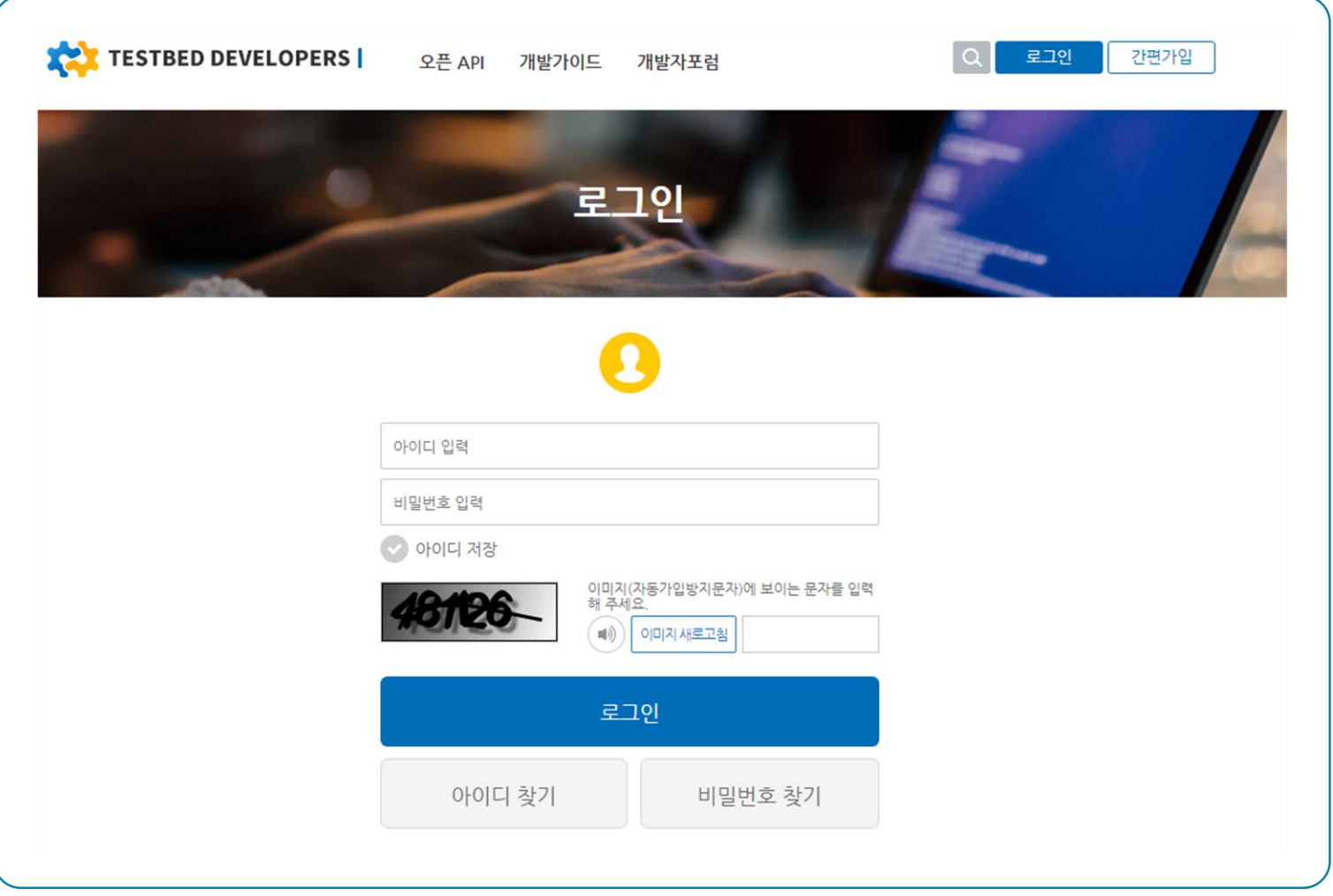

# **테스트베드 앱 정보 등록 및 키 발급**

# **오픈뱅킹 API Key 발급을 위한 앱 정보 등록**

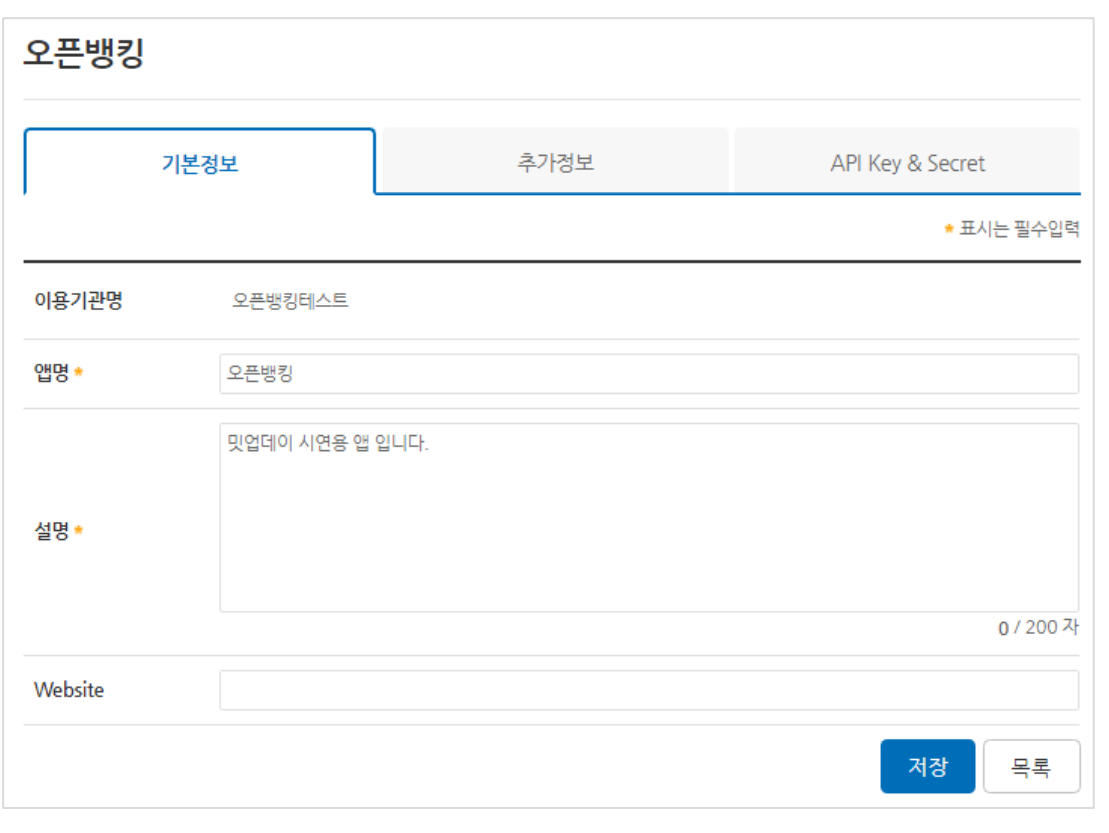

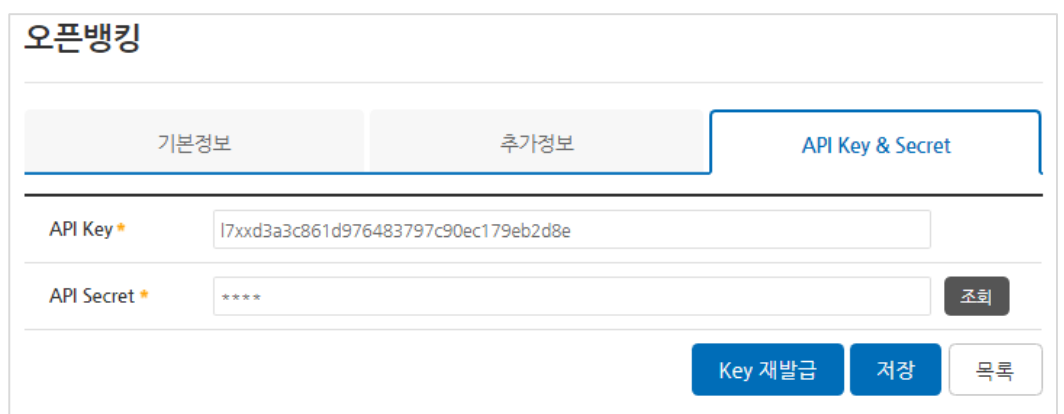

# **테스트베드 데이터 등록**

### **오픈뱅킹 API 각 서비스에 대해 응답할 테스트 데이터를 등록하여 이용**

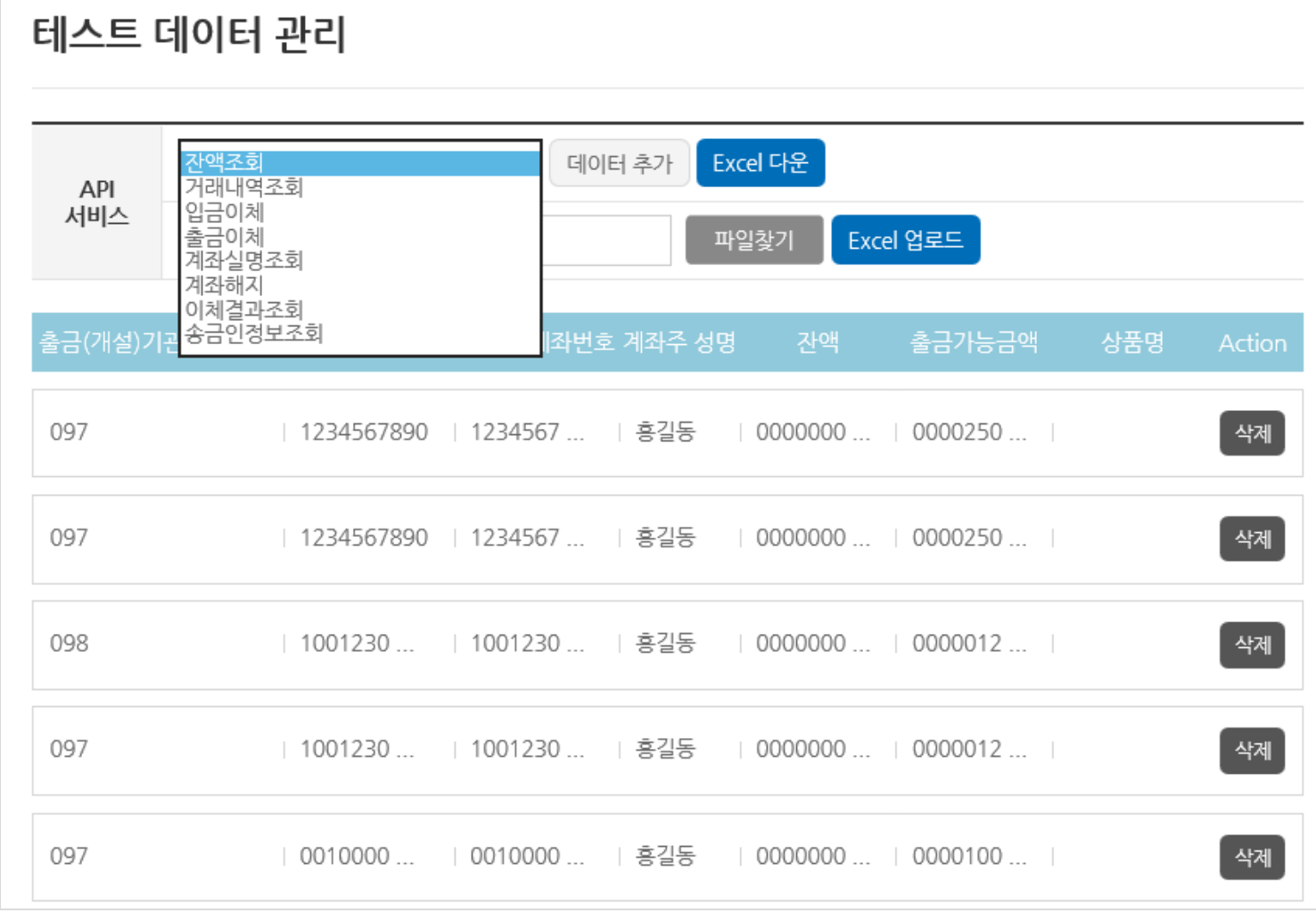

# **Access Token 발급**

# **테스트 웹 애플리케이션을 이용하여 사용자인증 및 토큰 발급**

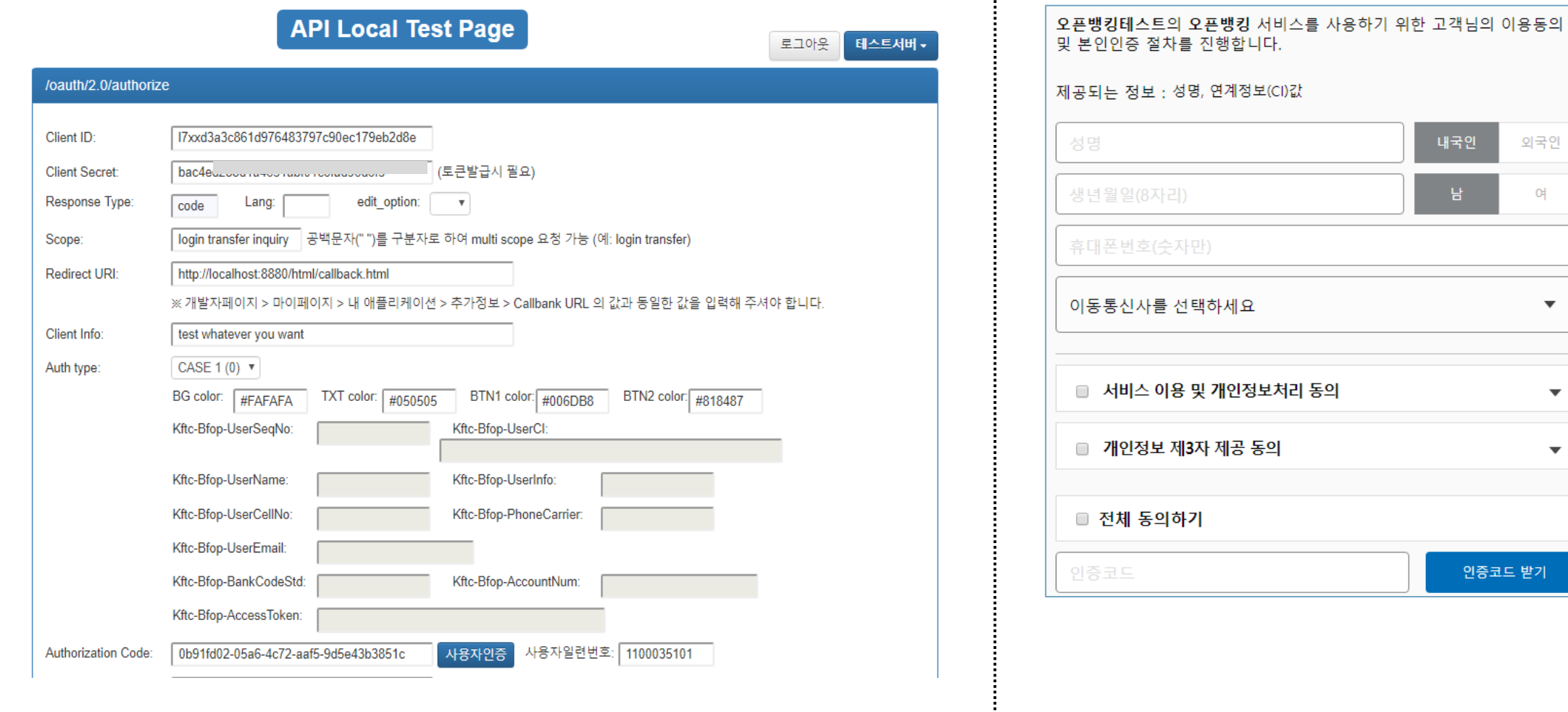

÷

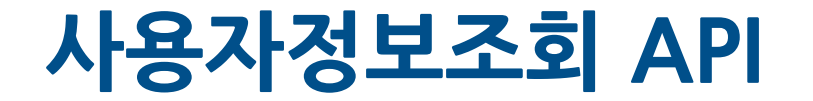

### **Rest API 테스트 도구를 이용하여 고객 정보 및 등록 계좌 목록을 조회**

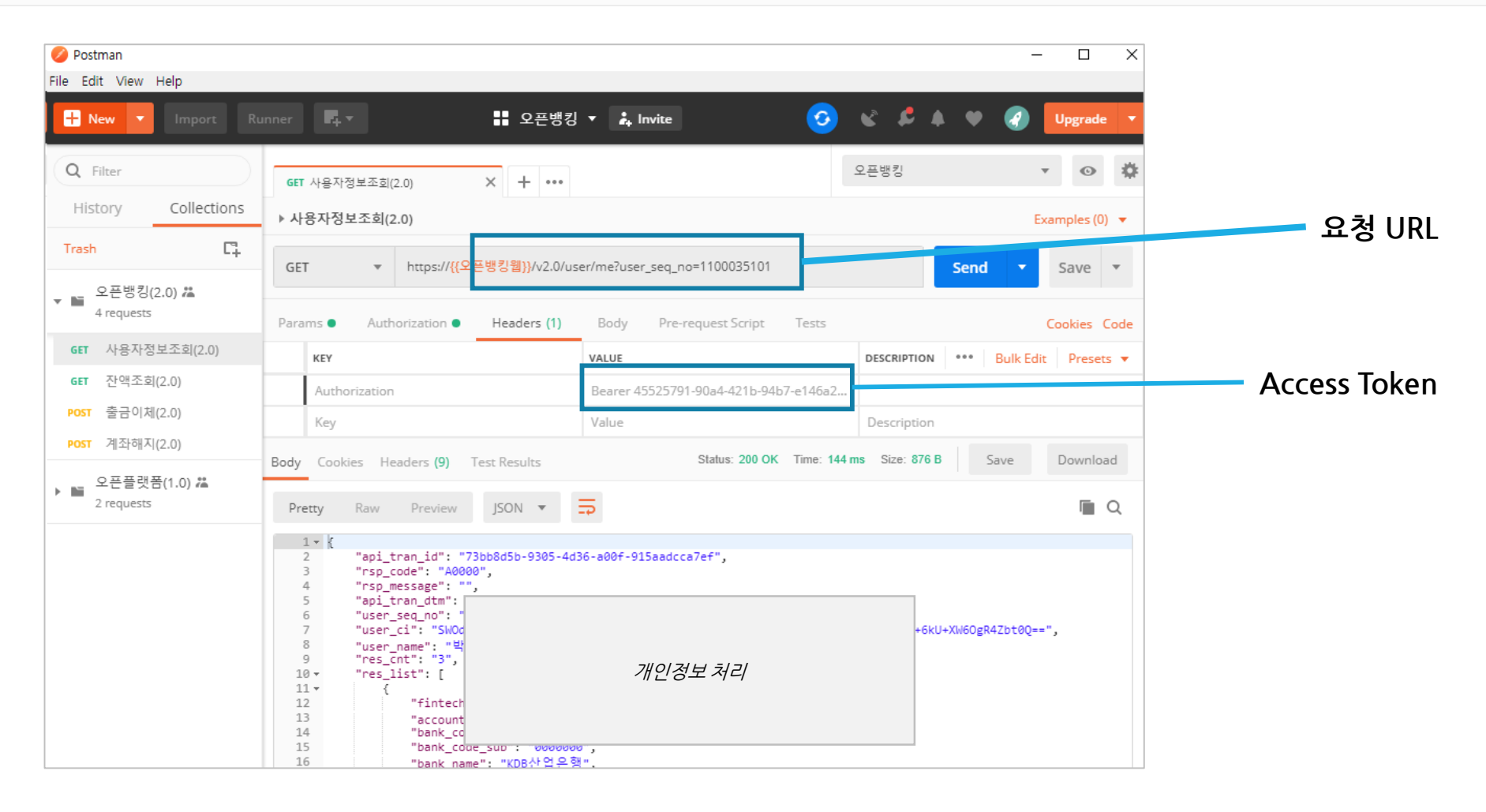

27

4. 시연

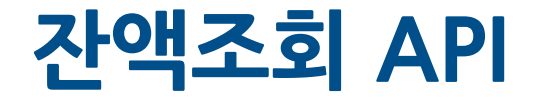

### **고객 계좌의 잔액을 조회 (테스트베드 등록 데이터 응답)**

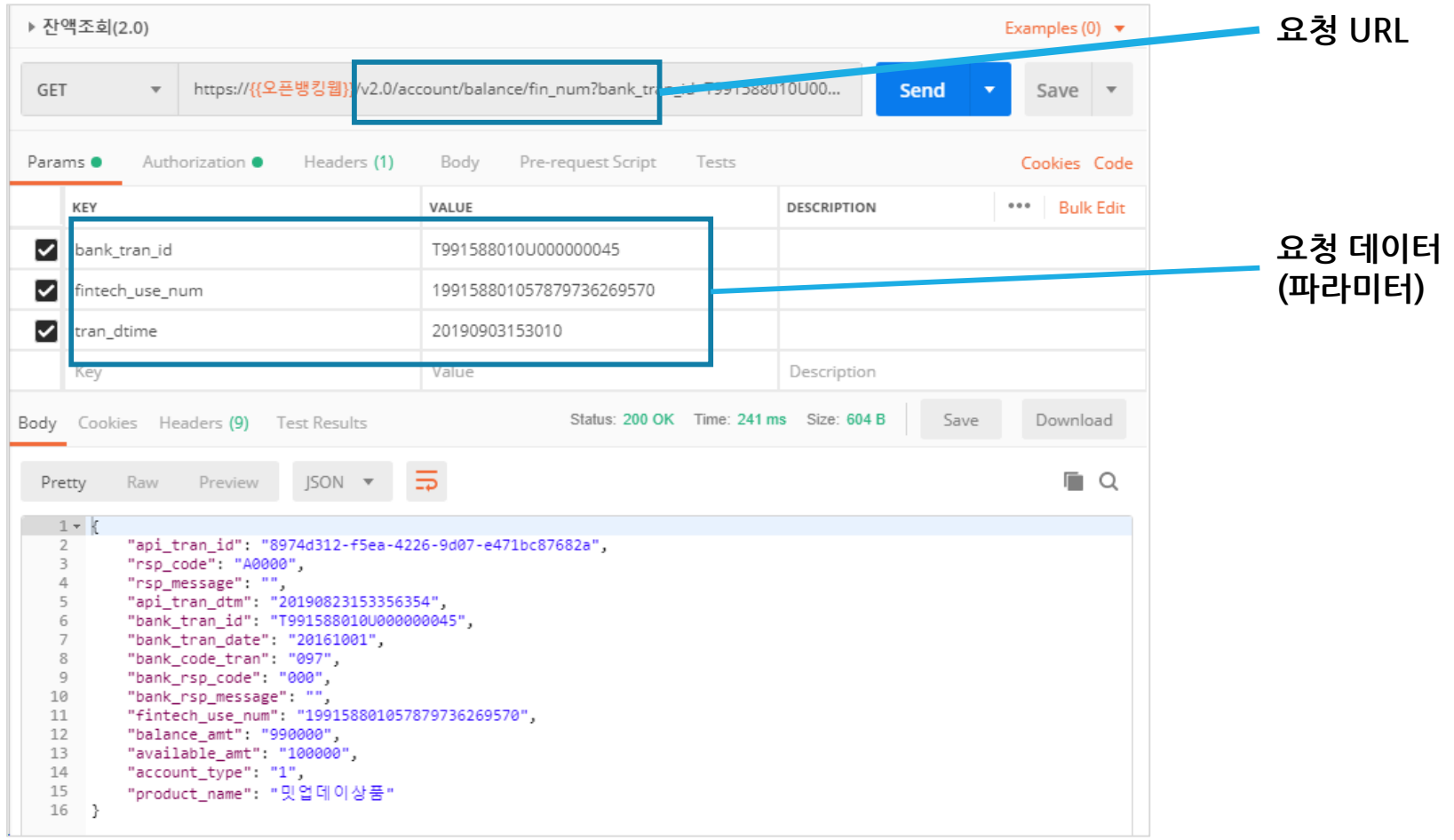

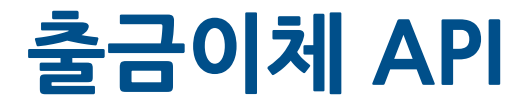

### **고객 계좌에서 출금하여 이용기관계좌로 입금처리(테스트베드 데이터 응답)**

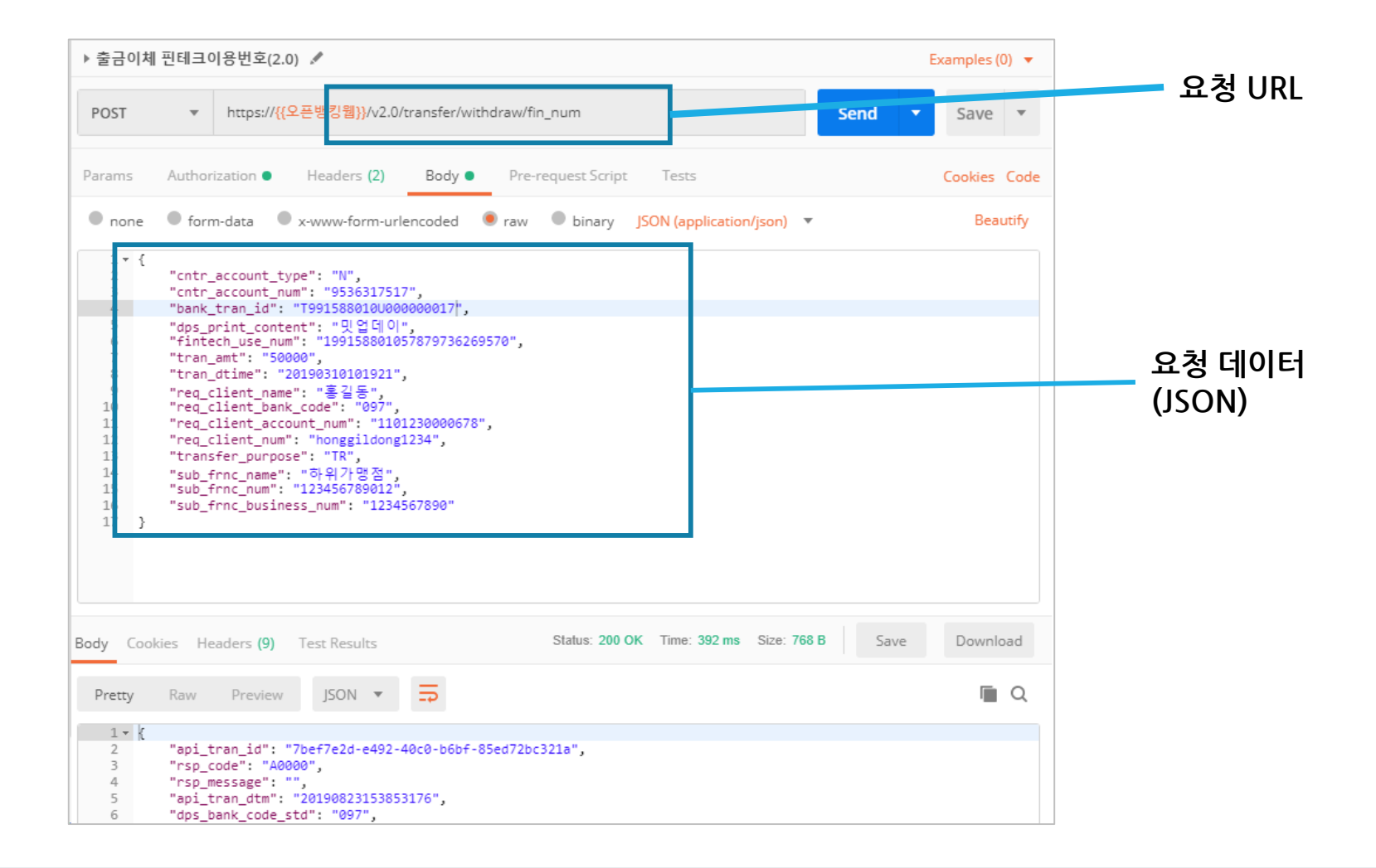

4. 시연

# **감사합니다!**

#### **금융결제원 IT개발부**